#### <span id="page-0-0"></span>Anexo. Introducción a la herencia múltiple.

Vicente Benjumea García

Programación-II Departamento de Lenguajes y Ciencias de la Computación. E.T.S.I. Informática. Univ. de Málaga.

#### Anexo. Introducción a la herencia múltiple.

- **[Herencia múltiple y MRO.](#page-2-0)**
- **[Herencia múltiple y MRO. Ejemplo.](#page-5-0)**

Esta obra se encuentra bajo una licencia Reconocimiento-NoComercial-CompartirIgual 4.0 Internacional (CC BY-NC-SA 4.0) de Creative Commons.

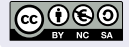

## Herencia múltiple y MRO

- <span id="page-2-0"></span>La **herencia múltiple** se produce cuando una subclase hereda de **varias** superclases.
- La **herencia múltiple** puede dar lugar a relaciones jerárquicas **complejas**, por lo que no se debe abusar de esta característica.
- Usualmente existen dos situaciones donde la herencia múltiple es necesaria:
	- <sup>1</sup> La nueva clase que estamos definiendo presenta relaciones **es-un** con varias clases de **diferentes líneas jerárquicas**.
		- Un profesor que esté estudiando en la universidad, es un Profesor, y también es un Alumno.
	- <sup>2</sup> La nueva clase presenta una relación **es-un** con otra clase, pero además hereda de otras clases que proporcionan **funcionalidades adicionales** (mixin).
		- Un profesor-cmp es un Profesor, pero adicionalmente hereda de otra clase que proporciona las operaciones de comparación (BaseCmp).
- Definición de una clase derivada de múltiples clases base:

```
class SubClase(SuperClase1, SuperClase2, ...):
```

```
• Por ejemplo:
```

```
class Persona: # hereda de object
    pass
class Profesor(Persona):
    pass
class Alumno(Persona):
    pass
class ProfesorAlumno(Profesor,Alumno):
    pass
class BaseCmp: # hereda de object
    pass
class ProfesorCmp(Profesor, BaseCmp):
```
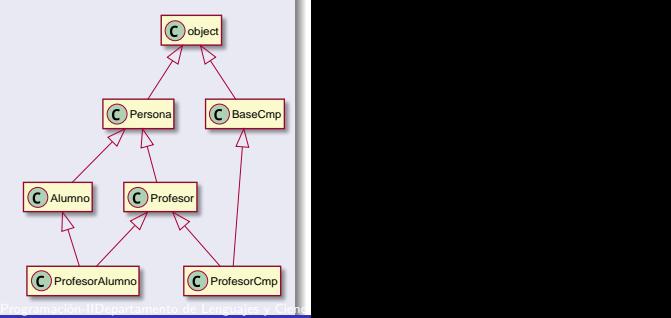

**Vicente Beniumea García** 

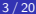

## Herencia múltiple y MRO

#### Herencia múltiple y MRO

- El **Orden de Resolución de Métodos** (**MRO**) (Method Resolution Order) determina la línea de invocación a los métodos de las superclases.
	- $\bullet$  Para cada clase, el  $MRO$  se puede consultar:

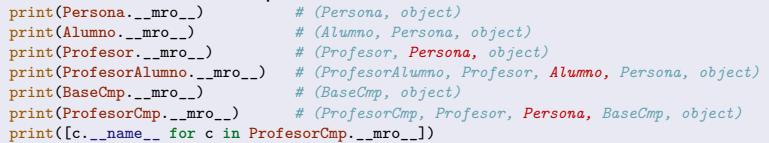

- En caso de **herencia múltiple**, el **MRO no coincide** con la línea jerárquica de herencia, ya que esta última **no es lineal**.
	- Podemos apreciar como, en el MRO de la clase ProfesorAlumno, la clase siguiente a Profesor es **Alumno**, mientras que en los MRO de las clases Profesor y ProfesorCmp, la clase siguiente a Profesor es **Persona**.

#### Invocación a métodos de la superclase

Cuando se invoca a un método de la superclase (super().\_\_init\_\_(), super().metodo()), mientras se programa el código, **no se sabe cual será la superclase**, ya que la clase podría estar en una jerarquía de herencia múltiple en un determinado momento, como el caso de la clase Profesor del ejemplo anterior. Programación-IIDepartamento de Lenguajes y Cienci

### Herencia múltiple y MRO

#### Herencia múltiple y creación de Objetos

- Para crear un objeto de una determinada clase, se invoca a su **constructor**, con el nombre de la clase, y entre paréntesis los **argumentos** necesarios para su construcción e inicialización. Dos alternativas para pasar los argumentos:
	- <sup>1</sup> Si los **nombres** de los parámetros son **distintos** en todos los constructores de la jerarquía de herencia de la clase, entonces se pueden proporcionar los **argumentos con nombre**, para todos los constructores, en cualquier orden.
	- <sup>2</sup> Conocemos el MRO de la clase del objeto que estamos creando, entonces se pueden proporcionar los **argumentos posicionales**, para todos los constructores, según el **orden del MRO** de la clase del objeto que estamos creando.

```
persona = Persona(nombre="María") # Argumentos con nombre
alumno = Alumno(nombre="Pepe", titulacion="CIA") # Argumentos con nombre
profesor = Profesor(nombre="Juan", asignatura="Programación")
profesoralumno = ProfesorAlumno(nombre="Ana", asignatura="Programación", titulacion="CIA") # Args nombre
                                                            basecmp = BaseCmp() # Argumentos con nombre
profesorcmp = ProfesorCmp(nombre="Eva", asignatura="Programación") # Argumentos con nombre
persona = Persona("María") # MRO(Per, Obj)
alumno = Alumno("CIA", "Pepe") # MRO(Alum, Per, Obj)
profesor = Profesor("Programación", "Juan")
profesoralumno = ProfesorAlumno("Programación", "CIA", "Ana") # MRO(ProfAlum, Prof, Alum, Per, Obj)
basecmp = BaseCmp()profesorcmp = ProfesorCmp("Programación", "Eva")
  Vicente Benjumea García Anexo. Introducción a la herencia múltiple.
                                                            # MRO(ProfCmp, Prof, Per, BCmp, Obj)
                                                                5/20
```
# Herencia múltiple y MRO. Ejemplo (I)

<span id="page-5-0"></span>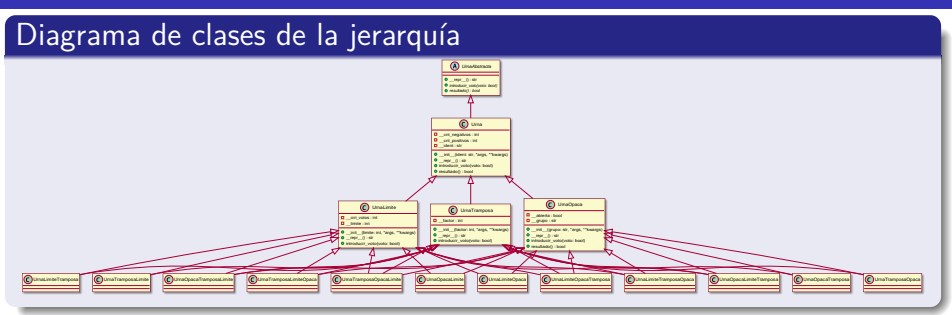

- UrnaAbstracta: es la base de la jerarquía de clases de urnas. Especifica el comportamiento básico, común a las urnas, introducir votos y mostrar el resultado de la votación.
- Urna(UrnaAbstracta): define el comportamiento base de la urna, contabilizar los votos introducidos, y mostrar el resultado comparando la cuenta de votos.
- UrnaLimite(Urna): sólo permite introducir un número de votos menor o igual a un límite pre-establecido. El resto de votos se ignoran.
- UrnaOpaca(Urna): solo permite introducir votos mientras la votación está abierta. El resto de votos se ignoran. Cuando se consulta el resultado, se cierra la votación.
- UrnaTramposa(Urna): intenta revertir el resultado de la votación. Si se introduce un voto distinto del resultado en ese momento, ese voto se multiplica por un determinado factor pre-establecido.
- Múltiples combinaciones de las clases anteriores . . .

Programación-IIDepartamento de Lenguajes y Cienci

```
from abc import ABC, abstractmethod
class UrnaAbstracta(ABC):
    @abstractmethod
    def introducir_voto(self, voto: bool) -> None:
        pass
    @abstractmethod
    def resultado(self) -> bool:
        pass
    # @override
    def __repr__(self) -> str:
        return f"UA()"
```
### Herencia múltiple y MRO. Ejemplo (III)

```
class Urna(UrnaAbstracta):
   def __init (self, ident: str, *args, **kwargs) -> None:
       self. ident = ident
       self. cnt positivos = 0self. cnt negativos = 0super().__init__(*args, **kwargs)
    # @override
   def introducir voto(self, voto: bool) -> None:
       if voto:
           self. cnt positivos += 1else:
           self. cnt negativos += 1# @override
   def resultado(self) -> bool:
       return (self. cnt positivos >= self. cnt negativos)
   # @override
   def repr (self) -> str:
       return (f"U({self. ident}, {self. cnt positivos}, {self. cnt negativos},"
               f'' {super()._repr_()})")
```
#### Herencia múltiple y MRO. Ejemplo (IV)

```
class UrnaOpaca(Urna):
   def init (self, grupo: str, *args, **kwargs) -> None:
       self.__grupo = grupo
       self. abierta = True
       super(). init (*args, **kwargs)
   # @override
   def introducir voto(self, voto: bool) -> None:
       if self.__abierta:
            super().introducir_voto(voto)
        # en otro caso, se ignora el voto
   # @override
   def resultado(self) -> bool:
       self.__abierta = False
       return super().resultado()
   # @override
   def __repr__(self) -> str:
       return f"UO({self.__grupo}, {self.__abierta}, {super().__repr__()})"
```
## Herencia múltiple y MRO. Ejemplo (V)

```
class UrnaLimite(Urna):
   def __init__(self, limite: int, *args, **kwargs) -> None:
       self. limite = limite
       self.__cnt_votos = 0
       super(). init (*args, **kwargs)
   # @override
   def introducir voto(self, voto: bool) -> None:
       if self.__cnt_votos < self.__limite:
           super().introducir voto(voto)
           self.__cnt_votos += 1 # después, por si introducir voto lanza excepcion
        # en otro caso, se ignora el voto
   # @override
   def __repr__(self) -> str:
       return f"UL({self.__limite}, {self.__cnt_votos}, {super().__repr__()})"
```
### Herencia múltiple y MRO. Ejemplo (VI)

```
class UrnaTramposa(Urna):
   def __init__(self, factor: int, *args, **kwargs) -> None:
        self. factor = factor
        super().__init__(*args, **kwargs)
    # @override
   def introducir voto(self, voto: bool) -> None:
        if self.resultado() == voto:
            super().introducir_voto(voto)
        else:
            for idx in range(self.__factor):
                super().introducir voto(voto)
    # @override
   def __repr__(self) -> str:
        return f"UT({self.__factor}, {super().__repr__()})"
```
### Herencia múltiple y MRO. Ejemplo (VII)

```
class UrnaTramposaLimite(UrnaTramposa, UrnaLimite):
   pass
class UrnaLimiteTramposa(UrnaLimite, UrnaTramposa):
   pass
class UrnaTramposaOpaca(UrnaTramposa, UrnaOpaca):
   pass
class UrnaOpacaTramposa(UrnaOpaca, UrnaTramposa):
   pass
class UrnaLimiteOpaca(UrnaLimite, UrnaOpaca):
   pass
class UrnaOpacaLimite(UrnaOpaca, UrnaLimite):
   pass
```
#### Herencia múltiple y MRO. Ejemplo (VIII)

**class** UrnaOpacaLimiteTramposa(UrnaOpaca, UrnaLimite, UrnaTramposa): **pass**

**class** UrnaOpacaTramposaLimite(UrnaOpaca, UrnaTramposa, UrnaLimite): **pass**

**class** UrnaLimiteOpacaTramposa(UrnaLimite, UrnaOpaca, UrnaTramposa): **pass**

**class** UrnaLimiteTramposaOpaca(UrnaLimite, UrnaTramposa, UrnaOpaca): **pass**

**class** UrnaTramposaLimiteOpaca(UrnaTramposa, UrnaLimite, UrnaOpaca): **pass**

**class** UrnaTramposaOpacaLimite(UrnaTramposa, UrnaOpaca, UrnaLimite): **pass**

```
VOTACION = [ "s s n n n n n", "s s s s s s n n" ]
def prueba votacion(ident: str, urna: UrnaAbstracta) -> None:
   for idx in range(len(VOTACION)):
        print()
        print(ident, f"Iteración-{idx+1}")
        print(urna)
        for voto in VOTACION[idx].split():
            urna.introducir voto(voto.lower() == "s")
        print(urna)
        print(ident, f"Iteración-{idx+1}", f"Resultado intermedio: {urna.resultado()}")
   print()
    print(urna)
    print(ident, f"Resultado final: {urna.resultado()}")
```
## Herencia múltiple y MRO. Ejemplo (X)

```
def print_mros() -> None:
   clases = [ UrnaAbstracta, Urna, UrnaOpaca, UrnaLimite, UrnaTramposa,
              UrnaTramposaLimite, UrnaLimiteTramposa,
              UrnaTramposaOpaca, UrnaOpacaTramposa,
              UrnaLimiteOpaca, UrnaOpacaLimite,
              UrnaOpacaLimiteTramposa, UrnaOpacaTramposaLimite,
              UrnaLimiteOpacaTramposa, UrnaLimiteTramposaOpaca,
              UrnaTramposaLimiteOpaca, UrnaTramposaOpacaLimite ]
   print()
   print("MROs de las clases")
   for clase in clases:
       print([c.__name__ for c in clase.__mro__])
```
#### Herencia múltiple y MRO. Ejemplo (XI)

```
def prueba_args_nombre() -> None:
   lista urnas = \lceil# UrnaAbstracta(), # Can't instantiate abstract class UrnaAbstracta
       Urna(ident="Ident-Votación"),
       UrnaOpaca(grupo="Grupo-Votación", ident="Ident-Votación"),
       UrnaLimite(limite=10, ident="Ident-Votación"),
       UrnaTramposa(factor=2, ident="Ident-Votación"),
       UrnaTramposaLimite(factor=2, limite=10, ident="Ident-Votación"),
       UrnaLimiteTramposa(limite=10, factor=2, ident="Ident-Votación"),
       UrnaTramposaOpaca(factor=2, grupo="Grupo-Votación", ident="Ident-Votación"),
       UrnaOpacaTramposa(grupo="Grupo-Votación", factor=2, ident="Ident-Votación"),
       UrnaLimiteOpaca(limite=10, grupo="Grupo-Votación", ident="Ident-Votación"),
       UrnaOpacaLimite(grupo="Grupo-Votación", limite=10, ident="Ident-Votación"),
       UrnaOpacaLimiteTramposa(grupo="Grupo-Votación", limite=10, factor=2, ident="Ident-Votación"),
       UrnaOpacaTramposaLimite(grupo="Grupo-Votación", factor=2, limite=10, ident="Ident-Votación"),
       UrnaLimiteOpacaTramposa(limite=10, grupo="Grupo-Votación", factor=2, ident="Ident-Votación"),
       UrnaLimiteTramposaOpaca(limite=10, factor=2, grupo="Grupo-Votación", ident="Ident-Votación"),
       UrnaTramposaLimiteOpaca(factor=2, limite=10, grupo="Grupo-Votación", ident="Ident-Votación"),
       UrnaTramposaOpacaLimite(factor=2, grupo="Grupo-Votación", limite=10, ident="Ident-Votación"),
        ]
   print()
   print("Prueba Argumentos con Nombre")
   for urna in lista_urnas:
       prueba_votacion(type(urna).__name__, urna)
```
#### Herencia múltiple y MRO. Ejemplo (XII)

```
def prueba args mro() -> None:
   lista urnas = \lceil# UrnaAbstracta(), # Can't instantiate abstract class UrnaAbstracta
       Urna("Ident-Votación"),
       UrnaOpaca("Grupo-Votación", "Ident-Votación"),
       UrnaLimite(10, "Ident-Votación"),
       UrnaTramposa(2, "Ident-Votación"),
       UrnaTramposaLimite(2, 10, "Ident-Votación"),
       UrnaLimiteTramposa(10, 2, "Ident-Votación"),
       UrnaTramposaOpaca(2, "Grupo-Votación", "Ident-Votación"),
       UrnaOpacaTramposa("Grupo-Votación", 2, "Ident-Votación"),
       UrnaLimiteOpaca(10, "Grupo-Votación", "Ident-Votación"),
       UrnaOpacaLimite("Grupo-Votación", 10, "Ident-Votación"),
       UrnaOpacaLimiteTramposa("Grupo-Votación", 10, 2, "Ident-Votación"),
       UrnaOpacaTramposaLimite("Grupo-Votación", 2, 10, "Ident-Votación"),
       UrnaLimiteOpacaTramposa(10, "Grupo-Votación", 2, "Ident-Votación"),
       UrnaLimiteTramposaOpaca(10, 2, "Grupo-Votación", "Ident-Votación"),
       UrnaTramposaLimiteOpaca(2, 10, "Grupo-Votación", "Ident-Votación"),
       UrnaTramposaOpacaLimite(2, "Grupo-Votación", 10, "Ident-Votación"),
        ]
   print()
   print("Prueba Argumentos MRO")
   for urna in lista_urnas:
       prueba_votacion(type(urna). name , urna)
```
### Herencia múltiple y MRO. Ejemplo (XIII)

```
def main() -> None:
    print_mros()
    prueba_args_nombre()
    prueba_args_mro()
if __name__ == "__main__":
    main()
```
## Herencia múltiple y MRO. Ejemplo (XIV)

```
# UrnaTramposaLimite Iteración-1
# UT(2, UL(10, 0, U(Ident-Votación, 0, 0, UA())))
# UT(2, UL(10, 9, U(Ident-Votación, 2, 7, UA())))
# UrnaTramposaLimite Iteración-1 Resultado intermedio: False
#
# UrnaTramposaLimite Iteración-2
# UT(2, UL(10, 9, U(Ident-Votación, 2, 7, UA())))
# UT(2, UL(10, 10, U(Ident-Votación, 3, 7, UA())))
# UrnaTramposaLimite Iteración-2 Resultado intermedio: False
#
# UT(2, UL(10, 10, U(Ident-Votación, 3, 7, UA())))
# UrnaTramposaLimite Resultado final: False
```

```
# UrnaLimiteTramposa Iteración-1
# UL(10, 0, UT(2, U(Ident-Votación, 0, 0, UA())))
# UL(10, 7, UT(2, U(Ident-Votación, 2, 7, UA())))
# UrnaLimiteTramposa Iteración-1 Resultado intermedio: False
#
# UrnaLimiteTramposa Iteración-2
# UL(10, 7, UT(2, U(Ident-Votación, 2, 7, UA())))
# UL(10, 10, UT(2, U(Ident-Votación, 8, 7, UA())))
# UrnaLimiteTramposa Iteración-2 Resultado intermedio: True
#
# UL(10, 10, UT(2, U(Ident-Votación, 8, 7, UA())))
# UrnaLimiteTramposa Resultado final: True
```
Programación-IIDepartamento de Lenguajes y Ciencias

## <span id="page-19-0"></span>Herencia múltiple y MRO. Ejemplo (XV)

```
# UrnaTramposaOpaca Iteración-1
# UT(2, UO(Grupo-Votación, True, U(Ident-Votación, 0, 0, UA())))
# UT(2, UO(Grupo-Votación, False, U(Ident-Votación, 0, 0, UA())))
# UrnaTramposaOpaca Iteración-1 Resultado intermedio: True
#
# UrnaTramposaOpaca Iteración-2
# UT(2, UO(Grupo-Votación, False, U(Ident-Votación, 0, 0, UA())))
# UT(2, UO(Grupo-Votación, False, U(Ident-Votación, 0, 0, UA())))
# UrnaTramposaOpaca Iteración-2 Resultado intermedio: True
#
# UT(2, UO(Grupo-Votación, False, U(Ident-Votación, 0, 0, UA())))
# UrnaTramposaOpaca Resultado final: True
```

```
# UrnaOpacaTramposa Iteración-1
# UO(Grupo-Votación, True, UT(2, U(Ident-Votación, 0, 0, UA())))
# UO(Grupo-Votación, False, UT(2, U(Ident-Votación, 1, 0, UA())))
# UrnaOpacaTramposa Iteración-1 Resultado intermedio: True
#
# UrnaOpacaTramposa Iteración-2
# UO(Grupo-Votación, False, UT(2, U(Ident-Votación, 1, 0, UA())))
# UO(Grupo-Votación, False, UT(2, U(Ident-Votación, 1, 0, UA())))
# UrnaOpacaTramposa Iteración-2 Resultado intermedio: True
#
# UO(Grupo-Votación, False, UT(2, U(Ident-Votación, 1, 0, UA())))
# UrnaOpacaTramposa Resultado final: True
```
Programación-IIDepartamento de Lenguajes y Ciencias